# **DAA- Wirtschaftslexikon**

# **Grundlagen und Verfahren der Investitionsrechnung**

# **1. Grundlagen**

# ! **Information und Entscheidung**

Der Investitionsprozess in Unternehmen ist ursächlich immer mit der Vorbereitung und dem Treffen von Entscheidungen verbunden, wobei die Entscheidung, ob ein konkretes Investitionsvorhaben überhaupt durchgeführt werden soll und - wenn JA - in welcher Variante sicherlich jene Entscheidung ist, die die weitreichendsten Folgen hat.

Ob eine diesbezügliche Entscheidung letztlich zum gewünschten Erfolg führt, hängt von vielen Faktoren ab, so vor allem von der situationsbezogenen Erfahrung der Entscheidungsträger, von der verfügbaren Daten- und Informationsbasis, von den Instrumenten der Bewertung der Entscheidungsalternativen, von der Entscheidungsfreudigkeit, von der gegebenen Entscheidungskompetenz und dgl. mehr.

Angesichts der Tragweite von Investitionsentscheidungen ist es von eminenter Wichtigkeit, dass die Entscheidungsträger auch über all jene Informationen verfügen, die eine definitive Entscheidung zu einem konkreten Vorhaben, einschließlich der Abschätzung aller betriebswirtschaftlichen und sonstigen Wirkungen und Folgen des Vorhabens erlauben.

Dies ist im praktischen Fall aber kaum gegeben, denn nur wenige Sachverhalte, die die Grundlage einer Investitionsentscheidung bilden, sind sicher, die meisten Sachverhalte sind mehr oder unsicher und zum Teil sogar ungewiss. Dies betrifft vor allem die Abschätzung der mit dem Investitionsvorhaben bewirkten künftigen Aufwendungen und Erträge sowie der sonstigen sozialen und ökologischen Wirken eines Vorhabens.

Bei Entscheidungen zu Investitionsvorhaben können in Bezug auf das Gegebensein von Fakten sowie die Vorhersehbarkeit künftiger Ereignisse, Wirkungen und Folgen folgende drei Typen von Informationssituationen auftreten:

# **a) Entscheidung unter Sicherheit**

Die für das Treffen einer Investitionsentscheidung benötigten und vorliegenden Daten und Informationen vermitteln sichere Sachverhalte. Ein solcher Fall liegt zum Beispiel bei der Kostenvergleichsmethode vor, denn die Entscheidung, welche von zwei Investitionsalternativen die wirtschaftlich bessere ist, stützt sich allein auf Angaben zu fixen und variablen Kosten, bezogen auf eine einzige Rechnungsperiode. Unsicherheiten können hier nur dann auftreten, wenn die verwendeten Daten sind aktuell, nicht vollständig oder nicht ordnungsgemäß aufbereitet wurden.

# **b) Entscheidung unter Risiko**

In einer solchen Situation sind außer sicheren Sachverhalten auch unsichere Sachverhalte zu beachten. Zu diesen unsicheren Sachverhalten können aber in Auswertung eines ausreichend verfügbaren Datenmaterials Wahrscheinlichkeitsaussagen über künftige Ereignisse, Wirkungen oder Folgen gemacht werden.

Derartige Wahrscheinlichkeitsaussagen können zum Beispiel über die betriebsgewöhnliche Nutzungsdauer einer Maschine (im Hinblick auf die Abschätzung des Zeitpunktes für eine notwendige Ersatzinvestition) oder über anfallende Betriebskosten bei der Nutzung einer Maschinen und dgl. mehr gemacht werden.

### **c) Entscheidung unter Unsicherheit**

Von "Entscheidungen unter Unsicherheit" wird dann gesprochen, wenn zu wichtigen (künftigen) Sachverhalten weder sichere Daten vorliegen noch irgendwelche objektiv begründbaren Wahrscheinlichkeitsaussagen gemacht werden können.

Dies trifft insbesondere dann zu, wenn bei Anwendung von dynamischen Methoden der Wirtschaftlichkeitsberechnung zu Investitionen Zahlungsströme über mehrere Rechnungsperioden zu bewerten sind.

Je weiter eine künftige Rechnungsperiode vom Jetzt-Zeitpunkt der Investitionsentscheidung entfernt ist, um so mehr nimmt die Unsicherheit zu, welche konkreten Werte künftige Ein- und Auszahlungen aus dem Investitionsvorhaben annehmen werden.

Aus dieser Sicht ist es für die Unternehmen von Nachteil, dass mit Inkrafttreten der Unternehmensteuerreform 2008 die geometrisch degressiv Abschreibung steuerrechtlich nicht mehr zulässig ist, denn ein Vorteil dieser Methode bestand darin, dass die höchsten Abschreibungsbeträge in den ersten Nutzungsjahren zu verzeichnen und somit in ihrem Gegenwert amortisiert werden konnten, auch wenn der physische Verschleiß keinen derart degressiven Verlauf zeitigte.

# ! **Betriebswirtschaftliche Grundgrößen**

In die Wirtschaftlichkeitsberechnungen zu Investitionsvorhaben werden in der Regel folgende Grundgrößen einbezogen:

# **a) Anschaffungswert (AW) bzw. Anschaffungsauszahlungen (a) [EUR]**

Die Anschaffungs- bzw. Herstellungskosten (= Anschaffungswert **AW**) umfassen alle Aufwendungen/Auszahlungen, die erforderlich sind, um ein Investitionsobjekt beim Fremdbezug - in einen betriebsbereiten Zustand zu bringen (vg. auch § 255 HGB).

Dazu zählen neben dem **Anschaffungspreis** (netto) auch alle **Anschaffungsnebenkosten** (wie Transportkosten, Versicherungskosten, Notargebühren, Umbaukosten, Projektierungskosten, Installationskosten, Anlaufkosten u. a.) sowie alle **nachträglichen Anschaffungsosten (**wie Umlagen für Straßen- oder Gleisanschlüsse).

Anschaffungspreisminderungen (Skonti u. a.) zählen nicht zu den Abschaffungskosten.

Wir das Investitionsobjekt in Eigenleistung erstellt, bilden die **aktivierbaren Herstellungskosten** (nach § 255 HGB) die Ausgangsbasis für die Wirtschaftlichkeitsberechnung zum Investitionsvorhaben.

# **b) Restwert (RW), Liquidationserlös (L) [EUR]**

In die Wirtschaftlichkeitsbewertung von Investitionsvorhaben ist - außer den Anschaffungs- bzw. Herstellungskosten - auch der Restwert eines Investitionsobjekts am Ende der Nutzungsdauer mit einzubeziehen.

Dieser Wert kann nur geschätzt werden, insofern handelt es um eine unsichere Information.

Wir statt des Restwertes ein Liquidationserlös in Ansatz gebracht, dann ist darunter der geschätzte Restwert abzüglich der Aufwendungen für den Abbau- bzw. die Entsorgung gemeint.

# **c) Kosten (K), differenziert nach fixen und variablen Kosten [EUR/Jahr]**

Kosten sind bekanntlich der Geldausdruck für den periodenbezogenen Verzehr von Leistungs- bzw. Produktionsfaktoren zum Zwecke der Erstellung und marktlichen Verwertung der betrieblichen Leistung sowie zur Sicherung der hierfür notwendigen Kapazitäten.

Im Rahmen der Wirtschaftlichkeitsbewertung von Investitionen wird meist nur zwischen

- $\triangleright$  Kapitalkosten und
- $\triangleright$  Betriebskosten

unterschieden

Zu den Kapitalkosten werden

- > die kalkulatorischen Abschreibungen und
- $\triangleright$  die kalkulatorischen Zinsen

gerechnet.

Zu den Betriebskosten gehören vor allem die mit der Nutzung des Investitionsobjekts verbundenen

- > Personalkosten (Löhne, Gehälter, Sozialabgaben),
- > Materialkosten (Verbrauch von Roh-, Hilfs- und Betriebsstoffen),
- $\triangleright$  Instandhaltungs- und Wartungskosten,
- > Raumkosten,
- $\triangleright$  Energiekosten sowie
- $\triangleright$  Werkzeugkosten.

Im Hinblick auf Vergleichsrechnungen zu Investitionsalternativen ist es unabdingbar, bei den Betriebskosten zwischen fixen (auslastungsunabhängigen) und variablen (auslastungsabhängigen) Kosten zu unterscheiden.

# **d) Erlöse (E) [EUR/Jahr]**

Unter Erlösen sind im Rahmen der Wirtschaftlichkeitsbewertung von Investitionen jene periodenbezogenen Netto-Entgelte zu verstehen, die aus der marktlichen Leistungsverwertung der mit dem Investitionsobjekt erstellten Produkte bzw. Leistungen erzielt werden.

Während die Kosten einem Investitionsobjekt in der Regel hinreichend verursachungsrecht zugerechnet werden können, ist dies bei den Erlösen dann nicht mehr der Fall, wenn mit dem Objekt mehrere Produkte bzw. Leistungen erstellt werden. Hier helfen dann auch nur Schätzungen weiter, was die Daten für die Investitionsentscheidung jedoch unsicher macht.

# e) Gewinn (G) bzw. Überschuss (ü<sub>t</sub>) [EUR/Jahr]

Als Gewinn **G** [EUR/a] ist im Rahmen der Wirtschaftlichkeitsbewertung von Investitionen die Differenz zwischen den periodenbezogenen Erlösen E [EUR/a] und den periodenbezogenen Kosten **K** [EUR/a] zu verstehen.

Bei Anwendung von Methoden der dynamischen Investitionsrechnung wird auf die Bestimmung jahresbezogener Einzelwerte für Erlöse und Kosten verzichtet, sondern einfach ein Schätzwert für einen periodenbezogenen Überschuss (Symbol  $\ddot{u}_t$ ) angesetzt, gleich, ob sich ein Überschuss  $\ddot{u}_t$  von  $\ddot{u}_t$  = 1.000 EUR/a aus der Differenz zwischen - beispielsweise - 15.000 EUR Erlösen und 14.000 EUR Kosten oder aus der Differenz von - beispielsweise - 8.000 EUR Erlösen und 7.000 EUR Kosten ergibt.

Steuerrechtliche Einflüsse auf die Gewinnermittlung sollten außer Acht gelassen werden.

# **f) Nutzugsdauer (n [Jahre]**

Als Nutzungsdauer **n** wird bei Wirtschaftlichkeitsbewertungen von Investitionen jener Zeitraum angesetzt, in der das Investitionsobjekt wirtschaftlich genutzt werden kann (= wirtschaftliche Nutzungsdauer).

Bei der Bestimmung der Nutzungsdauer kann sich aber auch an die Werte in der sog. AfA-Tabelle des Bundesfinanzministeriums anlehnen.

Schließlich kann vertraglich auch eine rechtliche Nutzungsdauer festgelegt werden, was insbesondere bei Patenten, Lizenzen, geleasten Maschinen und dgl. der Fall ist.

# **g) Kalkulatorischer Zinssatz (i) [% p. a.]**

Ein kalkulatorischer Zinssatz dient bei der dynamischen Investitionsrechnung dazu, die künftigen Ein- und Auszahlungsströme auf den auf den Barwert (zum Zeitpunkt der Inbetriebnahme eines Investitionsobjekts) abzuzinsen und damit mit den zu diesem Zeitpunkt anfallenden Auszahlung für das Vorhaben vergleichbar zu machen.

Dabei wird so vorgegangen, dass der Kalkulationszinssatz **i** [% p. a.] um so höher angesetzt wird, je höher mit dem Vorhaben verbundene Risiko erscheint.

Hierbei spielt auch die Art der Finanzierung des Vorhabens eine bedeutende Rolle (vollständige Eigenfinanzierung, vollständige Fremdfinanzierung, Mischfinanzierung):

Zu beachten ist, dass mit dem Inkrafttreten der Unternehmensteuerreform 2008 die steuerliche Abzugsfähigkeit von Fremdkapitalzinsen eingeschränkt wird (Zinsschranke) und das ferner bei der Gewerbesteuer Hinzurechnen von Schulden und Leasingkosten neu geregelt sind.

In der Regel orientiert man sich bei der Festlegung des kalkulatorischen Zinnsatzes an dem Kapitalmarktzins, ergänzt um einen Zuschlag für das Investitionsrisiko. Die Höhe des Zinssatzes sollte zwischen 8 und 15 % p. a. liegen.

# ! **Finanzmathematische Grundlagen**

Die Planung und Steuerung vieler wirtschaftlicher Vorgänge erfordert eine adäquate Abbildung ökonomischer Ströme, die sich als finanzwirtschaftliche Zahlungsströme oder auch als Vorgänge eines zeitraumbezogenen Wertezuflusses oder Werteverzehrs vollziehen und bei denen der Zins eine entscheidende Rolle spielt. Hierzu zählen auch jene Zahlungsströme, die über die Nutzungsdauer eines Investitionsobjekts als Strom Einzahlungen und als Strom von Auszahlungen erfassbar und bewertbar sind.

Für die sachgerechte Abbildung dieser Ströme liefert die Finanzmathematik, vor allem mit dem Instrumentarium der Zins- und Zinseszinsrechnung eine geeignet Grundlage.

### **Problemstellungen (Beispiele):**

**Fall 1:** Ein Unternehmen nimmt ein Endfälligkeitsdarlehen von 50.000 EUR für einen Laufzeit von 5 Jahren auf.

Frage: Welchen Betrag bekommt der Darlehensgeber am Ende der Laufzeit ausgezahlt, wenn ein Zinssatz von 7 % p. a. zugrunde gelegt wird?

**Fall 2:** Am Ende des 5. Jahres steht einem Unternehmen aus einer Finanzanlage ein Betrag von 10.000,00 EUR zur Verfügung.

Frage: Wie hoch würde die Auszahlung zum Jetzt-Zeitpunkt sein, wenn der Finanzanlage ein Zinssatz von 5 % p. a. zugrunde liegt?

**Fall 3:** Aufgrund eines Pachtvertrages werden 10 Jahre lang Beträge in Höhe von 1.200 EUR/a gezahlt.

Frage: Wie hoch wäre die Pachtgebühr, wenn diese in einer Gesamtsumme zum Jetztzeit-Punkt zu zahlen wäre und von einem Zinssatz von 8,0 % p. a. auszugehen ist?

**Fall 4:**Ein Unternehmen will eine jetzt fällige Zahlung in Höhe von 80.000 EUR in zehn jährlichen Raten auszahlen.

Frage: Wie hoch wären die Raten, wenn von von einem Zinssatz von 8,0 % p. a. auszugehen ist.

### **Anmerkung:**

Derartige Aufgaben sind ohne Kenntnis der entsprechenden finanzmathematischen Formeln kaum lösbar.

Da auf der anderen Seite in jeder IHK-Prüfung zum Fachgebiet "Finanzwirtschaft" eine Aufgabe zur Investitionsrechnung mit finanzmathematischen Hintergrund "gebongt" ist, sollte den Ausführungen zu den finanzmathematischen Grundlagen der Investitionsrechnung größte Aufmerksamkeit geschenkt werden.

# **2. Statische Methoden der Investitionsrechnung**

Zu den statischen Methoden der Investitionsrechnung werden folgende Vorgehensweisen gerechnet:

- $\triangleright$  die Kostenvergleichsmethode,
- $\triangleright$  die Gewinnvergleichsmethode,
- > die Rentabilitätsvergleichsmethode und
- $\triangleright$  die Amortisationsvergleichsmethode.

Was ist der wesentliche Inhalt dieser Methoden und welche Berechungen sind dabei jeweils durchzuführen?

# ! **Kostenvergleichsmethode**

Die Kostenvergleichsrechnung ist eine klassische Methode der statischen Investitionsrechnung, die darauf abzielt, die Vorteilhaftigkeit einer Investition durch Vergleich der Gesamtkosten der jeweiligen Investitionsalternativen zu ermitteln.

Die Grundüberlegungen bei dieser Methode gehen in zwei Richtungen:

a) Wie unterscheiden sich die alternativen Angebote in der *Höhe der Gesamtkosten*  (= Fixkosten + variable Kosten), wenn von einem vergleichbaren Leistungsvermögen der Investitionsobjekte ausgegangen wird?

b) Bei welcher *kritischen Auslastung* (Menge  $x_{krit}$ ) sind die Gesamtkosten der alternativen Angebote gleich, um sichtbar zu machen, bei welchem Jahresbedarf man sich für das eine oder für das andere Angebot zu entscheiden hat?

# **Zu a)**

Die Gesamtkosten **K** eines Investitionsobjekts (z. B. einer anzuschaffenden Maschine) ergeben sich aus der Addition von fixen Kosten (**fK**) und variablen Kosten (**vK**).

Ein Investitionsobjekt **I** ist gegenüber einem Investitionsobjekt **II** vorteilhafter, wenn Folgendes gilt:

$$
\mathbf{K}_{\mathsf{I}} = \mathbf{f} \mathbf{K}_{\mathsf{I}} + \mathbf{v} \mathbf{K}_{\mathsf{I}} < \mathbf{K}_{\mathsf{II}} \text{ (mit } \mathbf{K}_{\mathsf{II}} = \mathbf{f} \mathbf{K}_{\mathsf{II}} + \mathbf{v} \mathbf{k}_{\mathsf{II}}). \tag{1}
$$

Als Fixkosten **fK** werden in die Betrachtungen einbezogen:

- **die kalkulatorischen Abschreibungen (Symbol Q [EUR/a]),**
- **die kalkulatorischen Zinsen (Symbol Z [EUR/a]) und**
- **die sonstigen fixen Kosten (Symbol fKsonst [EUR/al).**

Als variable Kosten **vK** werden vor allem betrachtet:

- **Materialkosten [EUR/a],**
- **E** Fertigungslöhne [EUR/a]
- **Energiekosten [EUR/a] und**
- **sonstige variable Kosten ( [EUR/a]).**

# **Zu b)**

Um die kritische Auslastung zu ermitteln, gehen wir davon aus, dass es eine bestimmte Stückzahl  $x_{krit}$  [ME] geben wird, bei der die Gesamtkosten in den Angeboten **I** und **II** gleich sind:

$$
fK_{I} + vk_{I} * x_{krit} = fK_{II} + vk_{II} * x_{krit}.
$$
 (2)

Wenn wir diese Gleichung nach  $x_{krit}$  umstellen, erhalten wir folgendes Ergebnis:

$$
\mathbf{x}_{\text{krit}} = \frac{\mathbf{f}\mathbf{K}_{\text{II}} - \mathbf{f}\mathbf{K}_{\text{I}}}{\mathbf{v}\mathbf{k}_{\text{I}} - \mathbf{v}\mathbf{k}_{\text{II}}}
$$
(3)

Darin stellen **vk**<sub>I</sub> und **vk**<sub>II</sub> die auf eine Mengeneinheit bezogenen variablen Stückkosten [EUR/ME] dar.

# $\blacksquare$  Gewinnvergleichsmethode

Die *Gewinnvergleichsrechnung* ist eine Methode der statischen Investitionsrechnung, die darauf abzielt, die Vorteilhaftigkeit einer Investition durch Vergleich des *Jahresgewinns* (= Erlöse ./. Kosten) der jeweiligen Investitionsalternativen zu ermitteln.

Die Gewinnvergleichsrechnung stellt eine Erweiterung der Kostenvergleichsrechnung dar, denn in die Bewertung der Vorteilhaftigkeit einer Investitionsalternative gehen nicht nur die *Kosten*, sondern auch die *Erlöse* und damit der erzielbare Gewinn aus der Nutzung des jeweiligen Investi-tionsobjekts ein.

Auch bei dieser Methode gehen die Grundüberlegungen in zwei Richtungen:

a) Wie unterscheiden sich die alternativen Angebote in der Höhe des *Gesamtgewinns*, wenn von einem vergleichbaren Leistungsvermögen der Investitionsobjekte ausgegangen wird?

b) Bei welcher *kritischen Auslastung* (Menge **xkrit**) sind die *Stückgewinne* der alternativen Angebote gleich, um sichtbar zu machen, bei welchem Jahresbedarf man sich für das eine oder für das andere Angebot zu entscheiden hat?

# **Zu a)**

Ein Investitionsobjekt **I** ist gegenüber einem Investitionsobjekt **II** vorteilhafter, wenn Folgendes gilt:

$$
\mathbf{G}_{\mathsf{I}} = \mathbf{E}_{\mathsf{I}} - \mathbf{K}_{\mathsf{I}} > \mathbf{G}_{\mathsf{II}} \text{ (mit } \mathbf{G}_{\mathsf{II}} = \mathbf{E}_{\mathsf{II}} - \mathbf{K}_{\mathsf{II}}). \tag{4}
$$

Hierin repräsentiert **G** den Gewinn [EUR/a], **E** die Erlöse [EUR/a] und **K** die Gesamtkosten [EUR/a].

Die **Erlöse E** ermitteln sich dabei aus der Multiplikation der Ausbringungsmenge **x** [ME] mit dem Verkaufspreis **P** [EUR/ME], während die Kosten **K** wiederum die Fixkosten **fK** [EUR/a] und die variablen Kosten **vK [**EUR/a] beinhalten.

# **Zu b)**

Um die kritische Auslastung zu ermitteln, gehen wir wieder davon aus, dass es eine bestimmte Stückzahl **xkrit** [ME] geben wird, bei der die Stückgewinne in den Angeboten **I** und **II** gleich sind.

Wird für die Vergleichsvarianten ein gleicher Verkaufspreis **P** zugrunde gelegt, dann kann die *kritische Auslastung* analog zur Kostenvergleichsrechnung wie folgt bestimmt werden:

$$
\mathbf{x}_{\text{krit}} = \frac{\mathbf{f}\mathbf{K}_{\text{II}} - \mathbf{f}\mathbf{K}_{\text{I}}}{\mathbf{v}\mathbf{k}_{\text{I}} - \mathbf{v}\mathbf{k}_{\text{II}}}
$$
(5)

Da der Preis P bei beiden Varianten in Erscheinung tritt, wird er bei der Umstellung der Gleichungen nach x<sub>krit</sub> herausgekürzt.

# ! **Rentabilitätsvergleichsmethode**

Die *Rentabilitätsvergleichsrechnung* ist eine Methode der statischen Investitionsrechnung, die darauf abzielt, die durchschnittliche *jährliche Verzinsung* des in Verbindung mit der Investition eingesetzten *Kapitals* als Ausdruck der *Rentabilität* eines Vorhabens zu ermitteln.

$$
R = \frac{E - K}{dKE} \times 100 \, (\%) \tag{6}
$$

*Es bedeuten:* 

- **R** Rentabilität eines Investitionsobjekts [% p. a.],<br>**E** Erlöse aus der Nutzung des Investitionsobiekts
- **E** Erlöse aus der Nutzung des Investitionsobjekts [EUR/a],
- **K** Kosten in Verbindung mit der Nutzung des Objekts [EUR/a],

**dKE** durchschnittlicher Kapitaleinsatz [EUR].

In die *Kosten* **K** werden die kalkulatorischen Abschreibungen, sonstige fixe Kosten und die variablen Kosten aus der Nutzung des Investitionsobjektes, *nicht* jedoch die kalkulatorischen Zinsen eingerechnet.

Der durchschnittliche Kapitaleinsatz **dKE** ermittelt sich aus **dKE = (A0 + Rn)/2.**

Sind die kalkulatorischen Zinsen bereits in den Kosten **K** enthalten, dann sind zum Gewinn **G** (mit **G = E – K**) die kalkulatorischen Zinsen wieder hinzuzurechnen. Dadurch soll ereicht werden, dass im Zähler der obigen Formel eine Erfolgsgröße steht, die nicht von der Art der Finanzierung (Eigen- oder Fremdfinanzierung) beeinflusst werden soll.

Die *Vorteilhaftigkeit einer Investition* wird mittels der Rentabilitätsvergleichsrechnung wie folgt beurteilt:

Bei einer Einzelinvestition muss die Rentabilität R [% p. a.] größer oder gleich einer Mindestgröße R**min** sein (**R** >= **Rmin** ).

**.**

Bei der Wahl zwischen mehreren Realisierungsvarianten einer Investition ist jene Variante die vorteilhafteste, die für **R** den Bestwert **Rmax** aufweist, welcher selbst nicht unter **Rmin** liegt.

### **Example 12 Amortisationsvergleichsmethode**

Die *Amortisationsrechnung* ist ein Verfahren der statischen Investitionsrechnung. Bei diesem Vorgehen wird ermittelt, *nach wie viel Jahren* die Summe der Kapitalrückflüsse so hoch ist, dass sie die Größe des ursprünglichen Kapitaleinsatzes übersteigt.

Die Bestimmung der Amortisationszeit t<sub>Am</sub> geht von folgender Beziehung aus:

$$
t_{Am} = \frac{AW-RW}{dG + dQ}
$$
 [Jahre]

(7)

Es bedeuten:

**tAm** Amortisationszeit [a],

**AW** Kapitaleinsatz (Investition) [EUR],

**RW** Restwert der Investition am Ende der Nutzungsdauer [EUR],

**dG** durchschnittlicher jährlicher Gewinn aus der Investition [EUR/a],

**dQ** durchschnittliche jährliche Abschreibungen [EUR/a].

Die Investition lohnt sich dann, wenn die so ermittelte Amortisationszeit t<sub>Am</sub> einen Vorgabewert **t**<sub>soll</sub> [a] (z. B. **t**<sub>soll</sub> = 3 Jahre) nicht überschreitet.

Die Amortisationsrechnung wird – wegen ihrer Einfachheit – in der Praxis der Investitionsplanung häufig angewendet. Als Methode der statischen Investitionsrechnung weist sie allerdings Mängel auf, die vor allem auf Schwierigkeiten in der Zurechenbarkeit von Aufwendungen und Erträgen, auf das Nichtberücksichtigen der Abzinsung von Aufwendungen und Erträgen u. a. zurückzuführen sind.

# **3. Dynamische Methoden der Investitionsrechnung**

Zu den dynamischen Methoden der Investitionsrechnung werden folgende Vorgehensweisen gerechnet:

- $\triangleright$  die Kapitalwertmethode,
- $\triangleright$  die Methode des internen Zinsfusses und
- $\triangleright$  die Annuitätenmethode.

Was ist der wesentliche Inhalt dieser Methoden und welche Berechungen sind dabei jeweils durchzuführen?

### ! **Kapitalwertmethode**

Die *Kapitalwertmethode* ist ein Verfahren der dynamischen Investitionsrechnung zur Beurteilung der Vorteilhaftigkeit einer Investition im Rahmen einer Investitionsentscheidung.

Diese Methode basiert auf der Ermittlung des Kapitalwertes C<sub>0</sub> für das betreffende Investitionsvorhaben (Einzelobjekt) oder für vergleichbare Alternativen eines Investitionsvorhabens.

Als Kapitalwert (Symbol C<sub>0</sub>) einer Investition wird im Rahmen der dynamischen Investitionsrechnung die Differenz zwischen dem *Barwert* der investitionsbezogenen *Einzahlungen* und dem *Barwert* der investitionsbezogenen *Auszahlungen* verstanden.

Ein positiver Kapitalwert (C<sub>0</sub> > 0) zeigt an, dass bei Realisierung des betreffenden Investitionsobjektes zu erwarten ist, dass über die investitionsbedingten Auszahlungen und die eingerechneten (kalkulatorischen) Zinsen hinaus ein "Gewinn" in Höhe des ermittelten Kapitalwertes C<sub>0</sub> erwirtschaftet werden kann.

Der Kapitalwert **C<sub>0</sub>** wird wie folgt ermittelt:

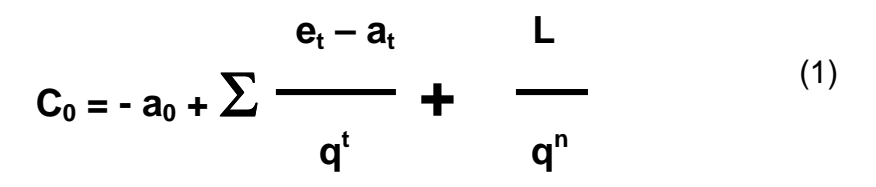

Es bedeuten:

- **C0** Kapitalwert [EUR],
- a<sub>n</sub> Anschaffungskosten des Investitionsobjekts [EUR],
- **et** jährliche Einzahlungen aus der Nutzung des Objekts [EUR/a]
- **at** jährliche Auszahlungen in Verbindung mit der Nutzung des Objekts [EUR/a],
- **q** Hilfsgröße mit q = 1+ i, wobei i der kalkulatorische Zinssatz [-/a] ist,
- *L Liquidationswert des Objekts am Ende der Nutzungsdauer [EUR],*
- **t** Jahr t, mit  $t = 1, 2, ..., n$ ,
- **n** Nutzungsdauer des Objekts [Jahre].

Bei jährlich gleichbleibenden Überschüssen  $\ddot{u}_t$  = const. nimmt die Formel (1) folgende Gestalt an:

$$
C_0 = -a_0 + \ddot{u} * \frac{q^n - 1}{q^n * (q - 1)}
$$
 (2)

Der *Vorteil* der Kapitalwertmethode (gegenüber den Methoden der statischen Investitionsrechnung) ist darin zu sehen, dass die mit dem Investitionsobjekt verbundenen Einzahlungen und Auszahlungen zeitlich und betragsmäßig differenziert erfasst und finanzmathematisch vergleichbar gemacht werden können.

Als *Nachteil* dieser Methode wird angesehen, dass die Ein- und Auszahlungen in der Praxis kaum für das jeweilige Investitionsobjekt separiert erfasst werden können und zudem Unsicherheiten in Bezug auf die Vorausbestimmung künftiger Einund Auszahlungen bestehen.

# $\blacksquare$  Interne Zinsfußmethode

Die *interne Zinsfuß-Methode* ist ein Verfahren der dynamischen Investitionsrechnung, die darauf abzielt, einen sog. *internen Zinsfuß* als Kalkulationszinssatz i<sub>int</sub> [%] zu ermitteln, bei dem der Kapitalwert C<sub>0</sub>, welcher die Zahlungsströme bei der betreffenden Investition abbildet, zu einem Wert  $C_0 = 0$  führt.

Zur Ermittlung des internen Zinsfußes i<sub>int</sub> werden zunächst unterschiedliche Zinssätze als *Versuchszinssätze* frei gewählt. Für diese Zinssätze wird der jeweilige Kapitalwert tabellarisch ermittelt, woraus sich die gesuchte Größe i<sub>int</sub> wie folgt bestimmen lässt:

$$
i_{int} = i_1 - C_{0, 1} * \frac{i_2 - i_1}{C_{0, 2} - C_{0, 1}}
$$
 (3)

Es bedeuten:

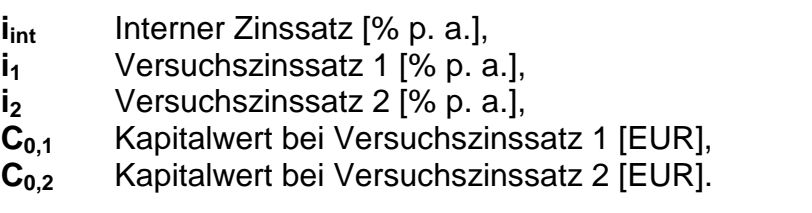

# ! **Annuitätenmethode**

Die *Annuitätenmethode* ist ein weiteres Verfahren der dynamischen Investitionsrechnung.

Die Anwendung dieser Methode zielt darauf ab, die Vorteilhaftigkeit einer Investition über die Ermittlung eines finanzmathematisch begründeten *Pe-riodenerfolgs* sichtbar zu machen.

Für die Bestimmung der jährlichen Annuität A wird folgende Formel genutzt:

$$
A = C_0 * \frac{q^{n} * (q - 1)}{q^n - 1}
$$
 (4)

Es bedeuten:

- **A** Annuität [EUR/a],
- **C0** Kapitalwert [EUR],
- **q** Hilfsgröße: **q = 1 + i** (mit **i** = kalkulatorischer Zinssatz [% p. a.]).

Der Ausdruck

$$
\frac{q^{n} * (q-1)}{q^{n}-1}
$$
 (5)

wird auch als *Kapitalwiedergewinnungsfaktor* bezeichnet.

Eine Investition ist dann vorteilhaft, wenn die Annuität **A** – als gleicher jährlicher Netto-Überschuss – einen Wert größer Null (**A > 0**) annimmt.

Setzt man in die obige Formel (4) für den Kapitalwert C<sub>0</sub> die Bestimmungsgröße nach Formel (2) [bei konstanten Überschüssen **ü = A**] ein, so kann – mit dem Ziel, einen Grenzwert  $C_0 = 0$  zu erreichen – die Annuität **A** auch wie folgt ermittelt werden:

$$
A = a_0 * \frac{q^{n} * (q - 1)}{q^n - 1}
$$
 (6)

Benötigt werden somit nur die Daten für die Anschaffungskosten (a<sub>0</sub> = AW) und den kalkulatorischen Zinssatz **i** (da **q = i + 1**).

# **4. Ermittlung der wirtschaftlichen Nutzungsdauer**

# ! **Begriff**

Die wirtschaftliche Nutzungsdauer eines Investitionsobjekts umfasst – bei rein statischer Betrachtung (ohne Verzinsung) - jene Zeitspanne [in Jahren], in der die jährlichen Einnahmeüberschüsse (Erlöse ./. Kosten) zuzüglich eines Restwerts noch positiv sind.

Dabei ist zu beachten:

Mit zunehmender Nutzungsdauer verringert sich – bei degressiver Abschreibung – der jährliche Abschreibungsbetrag, steigen die Betriebs- und Instandhaltungskosten und sinkt in der Regel auch der Liquidationswert des Investitionsobjekts.

# $\blacksquare$  Methoden

Bei der Ermittlung der wirtschaftlichen Nutzungsdauer werden zwei Fälle unterschieden:<sup>1</sup>

- $\triangleright$  Einmalige Investitionen (ohne Wiederholung) und
- $\triangleright$  Wiederholte Investitionen (Investitionskette).

Bei einer **einmaligen Investition** wird die wirtschaftliche Nutzungsdauer nach der skizzierten **Kapitalwertmethode** bestimmt:

Die optimale wirtschaftliche Nutzungsdauer betrifft dann jenes Jahr, in dem der ermittelte Kapitalwert sein Maximum erreicht (siehe Datei "Nutzungsdauer1.xls").

Bei einer Investitionskette ist die Nutzungsdauer dann optimal, wenn im betreffenden Jahr der durchschnittliche jährliche Überschuss den Maximalwert erreicht.

 $\overline{a}$ <sup>1</sup> Vgl. hierzu auch: KRAUSE, G./KRAUSE, B.: Die Prüfung der Wirtschaftsfachwirte. Handlungsspezifische Qualifikationen. Kiehl Verlag 2012.

Bei diesen Betrachtungen wird jedoch technische Weiterentwicklungen sowie steigende Wiederbeschaffungskosten außer acht gelassen!

Wichtiger als die Ermittlung einer wirtschaftlichen Nutzungsdauer ist die Bestimmung eines optimalen Ersatzzeitpunktes für ein Investitionsgut:

Eine Maschine oder Anlage sollte dann ersetzt werden, wenn die wegfallenden Betriebs- und Instandhaltungskosten der alten Maschine/Anlage höher sind als die neu entstehenden Auszahlungen für eine neue Maschine/Anlage, wobei letztere sich aus der Addition der Betriebs- und Instandhaltungskosten und den Kosten des Kapitaldienstes ergeben.